# CSC2/452 Computer Organization Introduction to Accelerators

Sreepathi Pai

URCS

December 2, 2019

◆□▶ ◆□▶ ◆臣▶ ◆臣▶ 臣 のへで

#### Outline

#### Administrivia

#### Introduction to Accelerators

**GPU** Architectures

GPU Programming Models

References

◆□▶ ◆□▶ ◆三▶ ◆三▶ 三三 - のへで

## Outline

#### Administrivia

Introduction to Accelerators

**GPU** Architectures

GPU Programming Models

References

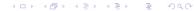

#### Administrivia

A5 (final assignment) is out

- Due Dec 11, 2019 at 7PM
- Groups of up to 2 allowed
- Homeworks all done
  - Please review all of them and their solutions

◆□▶ ◆□▶ ◆三▶ ◆三▶ 三三 のへで

Two review lectures next week

## Outline

#### Administrivia

#### Introduction to Accelerators

**GPU** Architectures

GPU Programming Models

References

◆□▶ ◆□▶ ◆三▶ ◆三▶ 三 のへで

#### Accelerators

- Single-core processors
- Multi-core processors
- What if these aren't enough?
- Accelerators, specifically GPUs
  - what they are
  - when you should use them

# Timeline

▶ 1980s

- Geometry Engines
- ▶ 1990s
  - Consumer GPUs
  - Out-of-order Superscalars
- ▶ 2000s
  - General-purpose GPUs
  - Multicore CPUs
  - Cell BE (Playstation 3)
  - Lots of specialized accelerators in phones

◆□▶ ◆□▶ ◆三▶ ◆三▶ 三三 のへで

# The Graphics Processing Unit (1980s)

- SGI Geometry Engine
- Implemented the Geometry Pipeline
  - Hardwired logic
- Embarrassingly Parallel
  - O(Pixels)
  - Large number of logic elements
  - High memory bandwidth

#### From Kaufman et al. (2009):

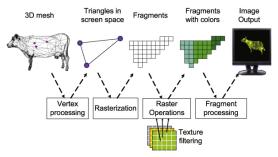

# GPU 2.0 (circa 2004)

- Like CPUs, GPUs benefited from Moore's Law
- Evolved from fixed-function hardwired logic to flexible, programmable ALUs
- Around 2004, GPUs were programmable "enough" to do some non-graphics computations
  - Severely limited by graphics programming model (shader programming)
- ► In 2006, GPUs became "fully" programmable
  - GPGPU: General-Purpose GPU
  - NVIDIA releases "CUDA" language to write non-graphics programs that will run on GPUs

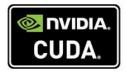

《曰》 《國》 《臣》 《臣》 三臣 …

# FLOPS/s

#### Theoretical GFLOP/s

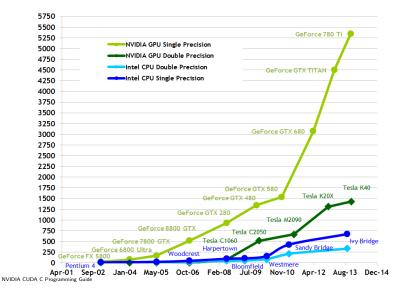

# Memory Bandwidth

Theoretical GB/s

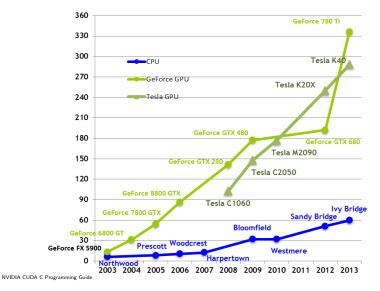

# **GPGPU** Today

- GPUs are widely deployed as accelerators
- Intel Paper
  - 10x vs 100x Myth
- GPUs so successful that other accelerators are dead
  - Sony/IBM Cell BE
  - Clearspeed RSX
- Tesla V100S GPUs from NVIDIA have performance of 16.4TFlops (peak)
  - CM-5, #1 system in 1993 was 60 Gflops (Linpack)
  - ASCI White (#1 2001) was 4.9 Tflops (Linpack)

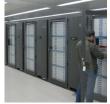

(日) (部) (目) (日)

Pictures of Summit and Tianhe 1A from the Top500 website

#### Accelerator Programming Models

- CPUs have always depended on co-processors
  - I/O co-processors to handle slow I/O
  - Math co-processors to speed up computation
  - H.264 co-processor to play video (Phones)
  - DSPs to handle audio (Phones)
- Many have been transparent
  - Drop in the co-processor and everything sped up
- Or used a function-based model
  - Call a function and it is sped up (e.g. "decode video")
- The GPU is not a transparent accelerator for general purpose computations
  - Only graphics code is sped up transparently
- Code must be rewritten to target GPUs

# Using a GPU

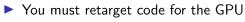

Rewrite, recompile, translate, etc.

◆□▶ ◆□▶ ◆臣▶ ◆臣▶ 臣 のへで

## Outline

Administrivia

Introduction to Accelerators

**GPU** Architectures

GPU Programming Models

References

◆□▶ ◆舂▶ ◆吾▶ ◆吾▶ 吾 ∽��?

## The Two Kinds of GPUs

Type 1: Discrete GPUs
 More computational power
 More memory bandwidth
 Separate memory

NVIDIA

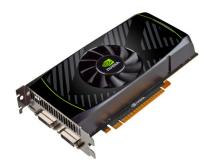

・ロト ・ 日 ・ ・ モ ・ ・

# The Two Kinds of GPUs #2

#### Type 2: Integrated GPUs

- Share memory with processor
- Share bandwidth with processor
- Consume Less power
- Can participate in cache coherence

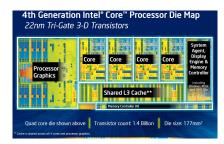

(日) (四) (三) (三) (三)

크

Intel

# The NVIDIA Kepler

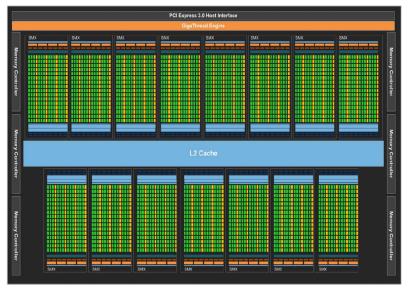

NVIDIA Kepler GK110 Whitepaper

## Using a Discrete GPU

- You must retarget code for the GPU
  - Rewrite, recompile, translate, etc.
- Working set must fit in GPU RAM
- You must copy data to/from GPU RAM
  - "You": Programmer, Compiler, Runtime, OS, etc.
  - Some recent hardware can do this for you (it's slow)

◆□▶ ◆□▶ ◆三▶ ◆三▶ 三三 のへで

# NVIDIA Kepler SMX (i.e. CPU core equivalent)

| SMX                             | SMX                                                            |      |                   |      |      |      |                   |       |     |      |                   |      |         |      |      |      |         |       |     |
|---------------------------------|----------------------------------------------------------------|------|-------------------|------|------|------|-------------------|-------|-----|------|-------------------|------|---------|------|------|------|---------|-------|-----|
|                                 | Instruction Cache Warp Scheduler Warp Scheduler Warp Scheduler |      |                   |      |      |      |                   |       |     |      |                   |      |         |      |      |      |         |       |     |
| Dispatch Dispatch               |                                                                |      | Dispatch Dispatch |      |      |      | Dispatch Dispatch |       |     |      | Dispatch Dispatch |      |         |      |      |      |         |       |     |
|                                 |                                                                |      |                   |      |      |      |                   |       |     |      |                   |      |         |      |      |      |         |       |     |
| Register File (65,536 x 32-bit) |                                                                |      |                   |      |      |      | +                 |       |     |      |                   |      |         |      |      |      |         |       |     |
| Core                            |                                                                | Core |                   |      | Core |      | DP Unit           | LOIST | SFU | Core |                   | Core | DP Unit |      | Core |      | DP Unit | LDIST | SFU |
| Core                            | Core                                                           | Core | DP Unit           | Core | Core | Core | DP Unit           | LOIST | SFU | Core | Core              | Core | DP Unit | Core | Core | Core | DP Unit | LDIST | SFU |
| Core                            | Core                                                           | Core | DP Unit           | Core | Core | Core | DP Unit           | LOST  | SFU | Core | Core              | Core | DP Unit | Core | Core | Core | DP Unit | LINST | SFU |
|                                 |                                                                |      |                   | Core |      |      | DP Unit           | LOST  |     | Core | _                 |      | _       | -    |      |      |         | LDIST | SFU |
| Core                            | Core                                                           | Core | DP Unit           |      | Core | Core | _                 |       | SFU | -    | Core              | Core | DP Unit | Core | _    | Core | DP Unit |       |     |
| Core                            | Core                                                           | Core | DP Unit           | Core | Core | Core | DP Unit           |       | SFU | Core | Core              | Core | DP Unit | Core | Core | Core | DP Unit |       | SFU |
| Core                            | Core                                                           | Core | DP Unit           | Core | Core | Core | DP Unit           |       | SFU | Core | Core              | Core | DP Unit | Core | Core | Core | DP Unit |       | SFU |
| Core                            | Core                                                           | Core | DP Unit           | Core | Core | Core | DP Unit           |       | SFU | Core | Core              | Core | DP Unit | Core | Core | Core | DP Unit |       | SFU |
| Core                            | Core                                                           | Core | DP Unit           | Core | Core | Core | DP Unit           |       | SFU | Core | Core              | Core | DP Unit | Core | Core | Core | DP Unit |       | SFU |
| Core                            | Core                                                           | Core | DP Unit           | Core | Core | Core | DP Unit           |       | SFU | Core | Core              | Core | DP Unit | Core | Core | Core | DP Unit |       | SFU |
| Core                            | Core                                                           | Core | DP Unit           | Core | Core | Core | DP Unit           |       | SFU | Core | Core              | Core | DP Unit | Core | Core | Core | DP Unit |       | SFU |
| Core                            | Core                                                           | Core | DP Unit           | Core | Core | Core | DP Unit           |       | SFU | Core | Core              | Core | DP Unit | Core | Core | Core | DP Unit |       | SFU |
| Core                            | Core                                                           | Core | DP Unit           | Core | Core | Core | DP Unit           |       | SFU | Core | Core              | Core | DP Unit | Core | Core | Core | DP Unit |       | SFU |
| Core                            | Core                                                           | Core | DP Unit           | Core | Core | Core | DP Unit           |       | SFU | Core | Core              | Core | DP Unit | Core | Core | Core | DP Unit |       | SFU |
| Core                            | Core                                                           | Core | DP Unit           | Core | Core | Core | DP Unit           | LOIST | SFU | Core | Core              | Core | DP Unit | Core | Core | Core | DP Unit | LDAST | SFU |
| Core                            | Core                                                           | Core | DP Unit           | Core | Core | Core | DP Unit           | LDIST | SFU | Core | Core              | Core | DP Unit | Core | Core | Core | DP Unit |       | SFU |
| Core                            | Core                                                           | Core | DP Unit           | Core | Core | Core | DP Unit           | LDIST | SFU | Core | Core              | Core | DP Unit | Core | Core | Core | DP Unit | LDIST | SFU |
| -                               | Interconnect Network                                           |      |                   |      |      |      |                   |       |     |      |                   |      |         |      |      |      |         |       |     |
| 64 KB Shared Memory / L1 Cache  |                                                                |      |                   |      |      |      |                   |       |     |      |                   |      |         |      |      |      |         |       |     |
| 48 KB Read-Only Data Cache      |                                                                |      |                   |      |      |      |                   |       |     |      |                   |      |         |      |      |      |         |       |     |
|                                 | Tex                                                            |      | Tex               | :    |      | Tex  |                   | Tex   | 5   |      | Tex               |      | Te>     | ¢    |      | Tex  |         | Tex   |     |
|                                 | Tex Tex                                                        |      |                   | Tex  |      | Tex  |                   |       | Tex |      | Tex               |      | Tex     |      |      | Tex  |         |       |     |

◆□▶ ◆□▶ ◆臣▶ ◆臣▶ 臣 のへで

# NVIDIA Kepler SMX Details

- 2-wide Inorder
- 4-wide SMT
  - 2048 threads per core (64 warps)
  - 15 cores
  - Each thread runs the same code (hence SIMT)
- 65536 32-bit registers (256KBytes)
  - A thread can use upto 255 of these
  - Partitioned among threads (not shared!)
- 192 ALUs
- 64 Double-precision
- 32 Load/store
- 32 Special Functional Unit
- ▶ 64 KB L1/Shared Cache
  - Shared cache is software-managed cache

◆□▶ ◆□▶ ◆注▶ ◆注▶ 注 のへで

## CPU vs GPU

| Parameter              | CPU           | GPU               |  |  |  |
|------------------------|---------------|-------------------|--|--|--|
| Clockspeed             | > 1  GHz      | 700 MHz           |  |  |  |
| RAM                    | GB to TB      | 12 GB (max)       |  |  |  |
| Memory B/W             | 60 GB/s       | > 300 GB/s        |  |  |  |
| Peak FP                | < 1 TFlop     | > 1 TFlop         |  |  |  |
| Concurrent Threads     | O(10)         | O(1000)           |  |  |  |
|                        |               | [O(10000)]        |  |  |  |
| LLC cache size         | > 100MB (L3)  | < 2MB (L2)        |  |  |  |
|                        | [eDRAM] O(10) |                   |  |  |  |
|                        | [traditional] |                   |  |  |  |
| Cache size per thread  | O(1 MB)       | O(10 bytes)       |  |  |  |
| Software-managed cache | None          | 48KB/SMX          |  |  |  |
| Туре                   | 000 super-    | 2-way Inorder su- |  |  |  |
|                        | scalar        | perscalar         |  |  |  |

# Using a GPU

- You must retarget code for the GPU
  - Rewrite, recompile, translate, etc.
- Working set must fit in GPU RAM
- You must copy data to/from GPU RAM
  - "You": Programmer, Compiler, Runtime, OS, etc.
  - Some recent hardware can do this for you
- Data accesses should be streaming
  - Or use scratchpad as user-managed cache
- Lots of parallelism preferred (throughput, not latency)

◆□▶ ◆□▶ ◆三▶ ◆三▶ 三三 のへで

- SIMD-style parallelism best suited
  - Same instruction, different data
- High arithmetic intensity (FLOPs/byte) preferred

## Showcase GPU Applications

- Image Processing
- Graphics Rendering
- Matrix Multiply
- ► FFT

See "Debunking the 100X GPU vs. CPU Myth: An Evaluation of Throughput Computing on CPU and GPU" by V.W.Lee et al. for more examples and a comparison of CPU and GPU.

( = ) ( = ) (

## Outline

Administrivia

Introduction to Accelerators

**GPU** Architectures

GPU Programming Models

References

◆□▶ ◆□▶ ◆三▶ ◆三▶ 三三 のへで

# Hierarchy of GPU Programming Models

| Model                | GPU              | CPU Equivalent   |  |  |  |
|----------------------|------------------|------------------|--|--|--|
| Vectorizing Compiler | PGI CUDA Fortran | gcc, icc, etc.   |  |  |  |
| "Drop-in" Libraries  | cuBLAS           | ATLAS            |  |  |  |
| Directive-driven     | OpenACC,         | OpenMP           |  |  |  |
|                      | OpenMP-to-CUDA   |                  |  |  |  |
| High-level languages | pyCUDA           | python           |  |  |  |
| Mid-level languages  | OpenCL, CUDA     | pthreads +       |  |  |  |
|                      |                  | C/C++            |  |  |  |
| Low-level languages  | PTX, Shader      | -                |  |  |  |
| Bare-metal           | SASS             | Assembly/Machine |  |  |  |
|                      |                  | code             |  |  |  |

# "Drop-in" Libraries

- "Drop-in" replacements for popular CPU libraries, examples from NVIDIA:
  - CUBLAS/NVBLAS for BLAS (e.g. ATLAS)
  - CUFFT for FFTW
  - MAGMA for LAPACK and BLAS
- These libraries may still expect you to manage data transfers manually
- Libraries may support multiple accelerators (GPU + CPU + Xeon Phi)

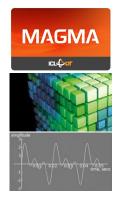

◆□> <@> < E> < E> < E</p>

# **GPU** Libraries

#### NVIDIA Thrust

- Like C++ STL, but executes on the GPU
- Modern GPU
  - At first glance: high-performance library routines for sorting, searching, reductions, etc.
  - A deeper look: Specific "hard" problems tackled in a different style
- NVIDIA CUB
  - Low-level primitives for use in CUDA kernels

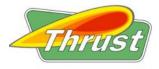

《曰》 《聞》 《臣》 《臣》

æ

# Directive-Driven Programming

- OpenACC, new standard for "offloading" parallel work to an accelerator
  - Currently supported only by PGI Accelerator compiler
  - gcc 5.0 support is ongoing
- OpenMPC, a research compiler, can compile OpenMP code + extra directives to CUDA
  - OpenMP 4.0 also supports offload to accelerators
  - Not for GPUs yet

```
int main(void) {
   double pi = 0.0f; long i;

   #pragma acc parallel loop reduction(+:pi)
   for (i=0; i<N; i++) {
      double t= (double)((i+0.5)/N);
      pi +=4.0/(1.0+t*t);
   }

   printf("pi=%16.15f\n",pi/N);
   return 0;
}</pre>
```

◆□▶ ◆□▶ ◆注▶ ◆注▶ 注 のへで

# Python-based Tools (pyCUDA)

```
import pycuda.autoinit
import pycuda.driver as drv
import numpy
from pycuda.compiler import SourceModule
mod = SourceModule(""\"
__global__ void multiply_them(float *dest, float *a, float *b)
  const int i = threadIdx.x;
  dest[i] = a[i] * b[i]:
}
""\")
multiply_them = mod.get_function("multiply_them")
a = numpy.random.randn(400).astype(numpy.float32)
b = numpy.random.randn(400).astype(numpy.float32)
dest = numpy.zeros_like(a)
multiply_them(
        drv.Out(dest), drv.In(a), drv.In(b),
        block=(400,1,1), grid=(1,1))
print dest-a*b
```

# OpenCL

C99-based dialect for programming heterogenous systems
 Originally based on CUDA
 nomenclature is different
 Supported by more than GPUs
 Xeon Phi, FPGAs, CPUs, etc.
 Source code is portable (somewhat)
 Performance may not be!
 Poorly supported by NVIDIA

▲口> ▲圖> ▲理> ▲理> 三理

# CUDA

- "Compute Unified Device Architecture"
- First language to allow general-purpose programming for GPUs
  - preceded by shader languages
- Promoted by NVIDIA for their GPUs
- Not supported by any other accelerator
  - though commercial CUDA-to-x86/64 compilers exist

(日) (문) (문) (문) (문)

We will focus on CUDA programs

## **CUDA** Architecture

From 10000 feet – CUDA is like pthreads

- CUDA language C++ dialect
- Host code (CPU) and GPU code in same file
- Special language extensions for GPU code
- CUDA Runtime API
  - Manages runtime GPU environment
  - Allocation of memory, data transfers, synchronization with GPU, etc.
  - Usually invoked by host code
- CUDA Device API
  - Lower-level API that CUDA Runtime API is built upon

◆□▶ ◆□▶ ◆注▶ ◆注▶ 注 のへで

# **CUDA** Limitations

- No standard library for GPU functions
- No parallel data structures
- No synchronization primitives (mutex, semaphores, queues, etc.)

◆□ → ◆□ → ◆ = → ◆ = → ○ へ ⊙

- you can roll your own
- only atomic\*() functions provided
- Toolchain not as mature as CPU toolchain
  - Felt intensely in performance debugging
- It's only been a decade :)

#### Conclusions

- GPUs are very interesting parallel machines
- They're not going away
  - Xeon Phi was interesting, but Intel has abandoned it

◆□▶ ◆□▶ ◆注▶ ◆注▶ 注 のへで

- They're here and now
  - Your laptop probably already contains one
  - Your phone definitely has one

## Outline

Administrivia

Introduction to Accelerators

**GPU** Architectures

**GPU Programming Models** 

References

◆□ ▶ ◆□ ▶ ◆三 ▶ ◆三 ● ● ●

#### References

#### NVIDIA CUDA

- http://docs.nvidia.com
- Start with the CUDA C++ Programming Guide

OpenCL

- https://www.khronos.org/opencl/
- The OpenCL C 2.0 Specification
- ► The OpenCL C++ 1.0 Specification